#### **PROBABILITES EXERCICES 0A**

# **CORRIGE – LA MERCI**

#### **EXERCICE 1 : pile ou face.**

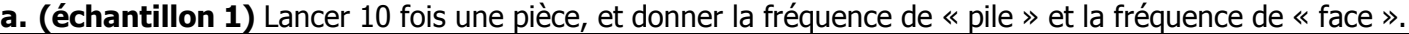

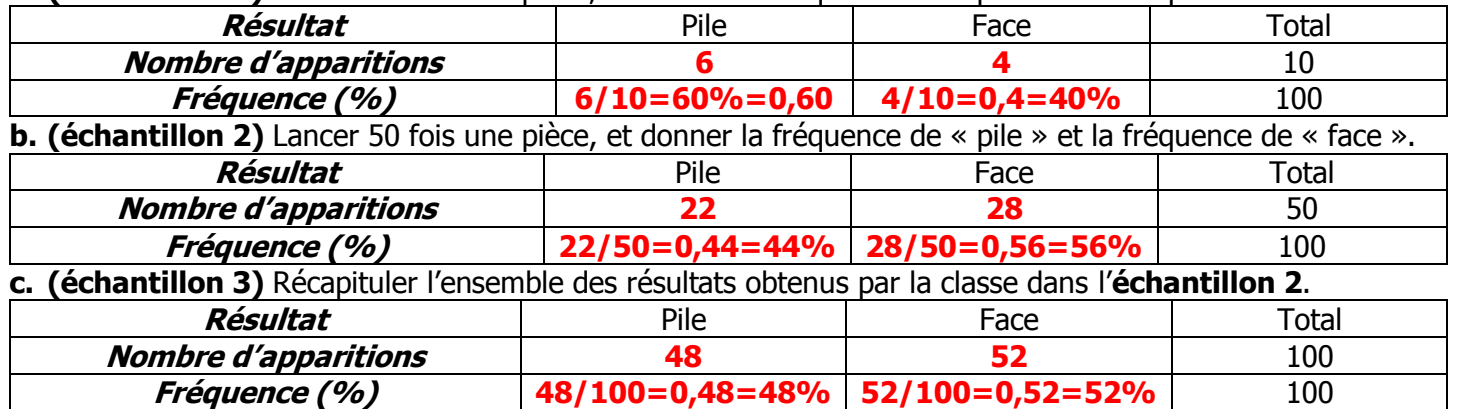

# **EXERCICE 2 : lancer d'un dé à 6 faces**

Lancer 50 fois un dé, puis remplir le tableau :

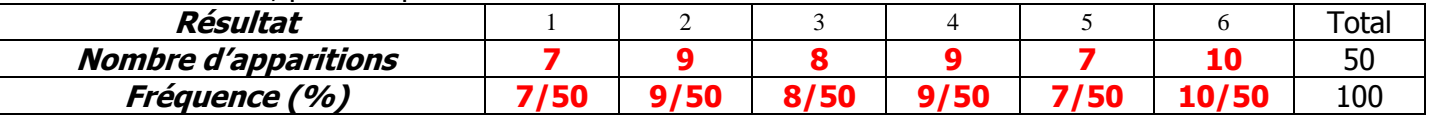

**SIMULATION D'UNE EXPERIENCE ALEATOIRE :** On peut **simuler** une expérience aléatoire en effectuant des **lancers fictifs** grâce à des **nombres aléatoires** générés par une calculatrice ou tableur.

#### **Utilisation des nombres aléatoirement générés par la calculatrice**

Accès par le menu **math** puis sous-menu **PRB**

**1 : NbreAléat** ou **rand** (choix 1)

Cette commande génère un **nombre décimal aléatoire entre 0 et 1**.

En tapant **NbrAléat x**, on obtient un nombre **entre 0 et x**.

En tapant **NbrAléat(n)** on obtient une **LISTE de n nombres aléatoires**, que l'on peut ensuite stocker **dans une des listes (L1, L2, L3...)** 

# **5 : EntAléat(** ou **randInt(** :

En tapant **EntAléat(x,y)**, on génère un **nombre entier aléatoire entre x et y** (inclus)

En tapant **EntAléat(x,y,n)** on obtient une **LISTE de n nombres aléatoires entre x et y**.

**Exemple d'utilisation :** Pour gagner du temps, un professeur décide de noter ses 12 élèves de seconde « au hasard ». Il tape : **EntAléat(0,20,12)** puis **stoL1** et obtient 12 notes entre 0 et 20 qui sont immédiatement stockées dans la liste L1 : { 10 13 11 5 4 16 16 14 11 8 12 15 }

Il peut alors calculer la moyenne (**moyenne**(L1) = 11,25), la médiane (**médiane(L1)** = 11,5), la note maximale (**max(L1)** = 16), le nombre de notes au dessus de 12 (**somme(L112)** = 6), la fréquence de notes en dessous de la moyenne (**moyenne(L1<10)** = 0,25)…

**EXERCICE 3 :** Simulation de 100 lancers d'une pièce (On choisit « 1 » pour « pile » et « 2 » pour « face »). **1. a.** Ecrire la ligne de commande qui stockera ces 100 lancers dans la liste L1.

- $\rightarrow$  **EntAléat(1,2,100)** puis sto $\rightarrow$ L1
- **b.** Déterminer à la machine la fréquence de 1 et la fréquence de 2 **somme(L1=1) / 100** et **somme(L1=2) / 100**
- **2.** Effectuer la même démarche pour 500 lancers d'une pièce.
	- $\rightarrow$  **EntAléat(1,2,500)** puis sto $\rightarrow$ L1.
	- **somme(L1=1) / 500** et **somme(L1=2) / 500**

**EXERCICE 4 :** Simulation de 500 lancers d'un dé à 6 faces

- **a.** Ecrire la ligne de commande qui stockera ces 500 lancers dans la liste L2.
	- **EntAléat(1,6,500)** puis **stoL2**
- **b.** Déterminer à la machine la fréquence de chaque numéro. **somme(L2=1) / 500** , **somme(L2=2) / 500** , …